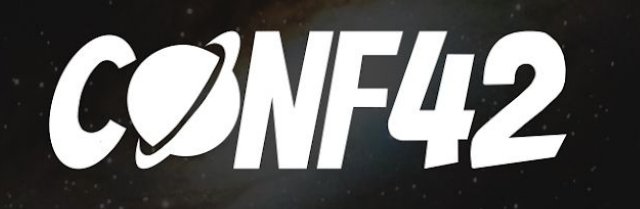

# **Ducks, Re-ducks, Redux-Toolkit**

**modular approaches for React/Redux app structure**

### **Sergii Zhuravel**

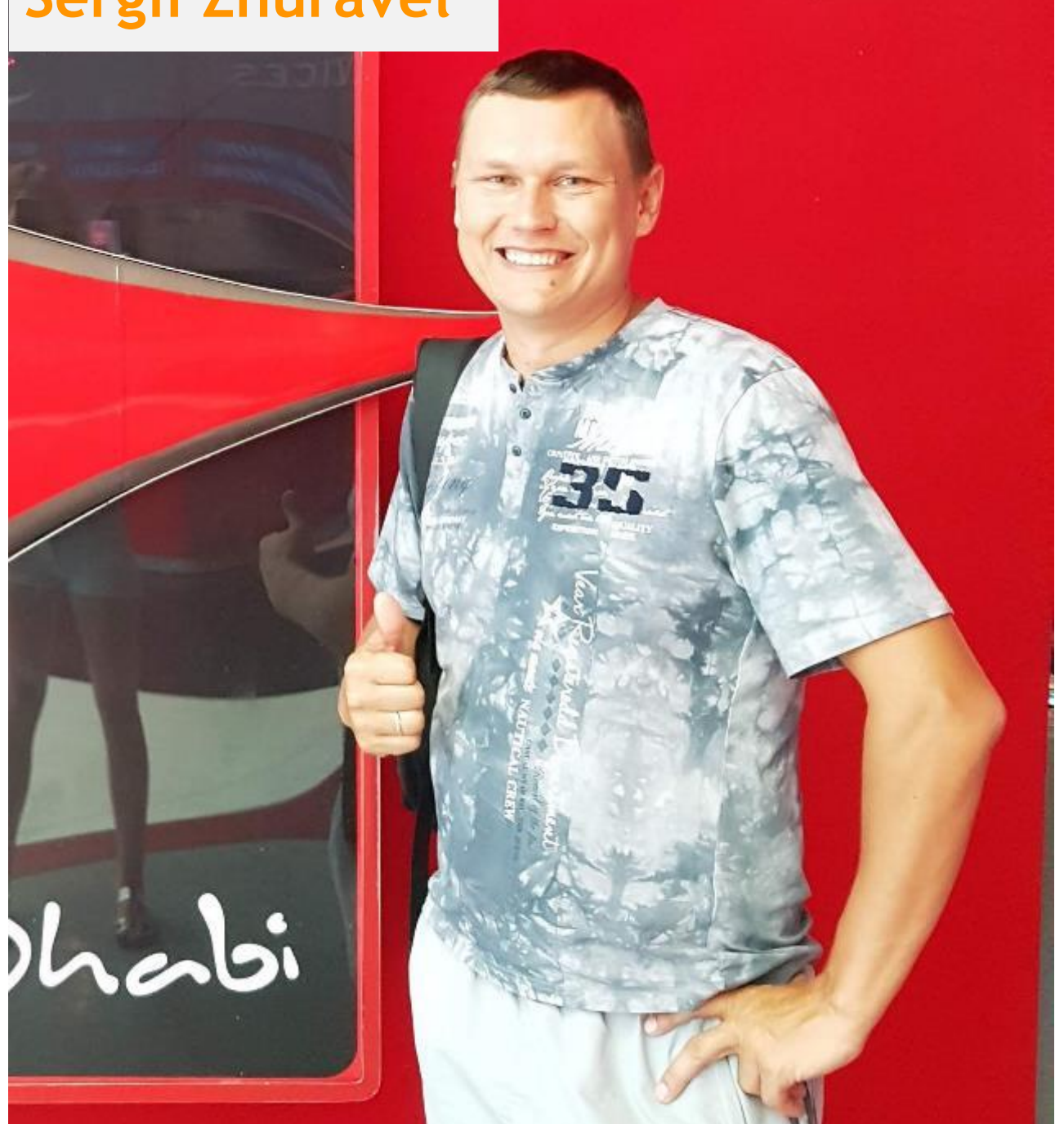

#### **Key facts**

**•Industry:** 

Telecom, IoT, Automotive, CRM

**• Location:** 

Kyiv, UKR

- **• Position:** 
	- Team Lead
- **• Company**

#### Absio

Fan of JavaScript and JS frameworks. I like table tennis, fishing and traveling

#### **Plan to review**

**•Why good structure for Redux apps is important**

**•What is wrong with common approaches in Redux apps**

**•Ducks in details**

**•Re-ducks and how it differs from Ducks**

**•What problems Redux Toolkit resolves and how to start to use it.**

**•Testing of the duckses**

### **Types of state**

- **• Component's (local) State**
- **• Components shared state**
- **• App's (global) state**
- **• UI state**
- **• Cache**

### **Redux in 2021?**

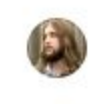

 $\times$ 

Franciszek Krasnowski · Aug 10'20

Context API shouldn't be considered as a replacement for Redux. It's an alternative for classic callbacks to parent at most. It's not a state manager. If some dude says that Context will replace Redux, he's living in a fantasy. I can bearly see how to compare those two

 $\heartsuit$  11 likes Q Reply

#### [Why React projects still use Redux](https://dev.to/alexandrudanpop/why-react-projects-still-use-redux-in-2020-395p)

 $...$ 

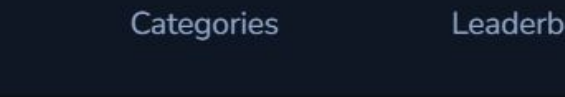

#### egories > Utilities > Client & Server Utilities > State Management

#### 10 Best React State Management Libraries

by the Openbase team and community. Learn more

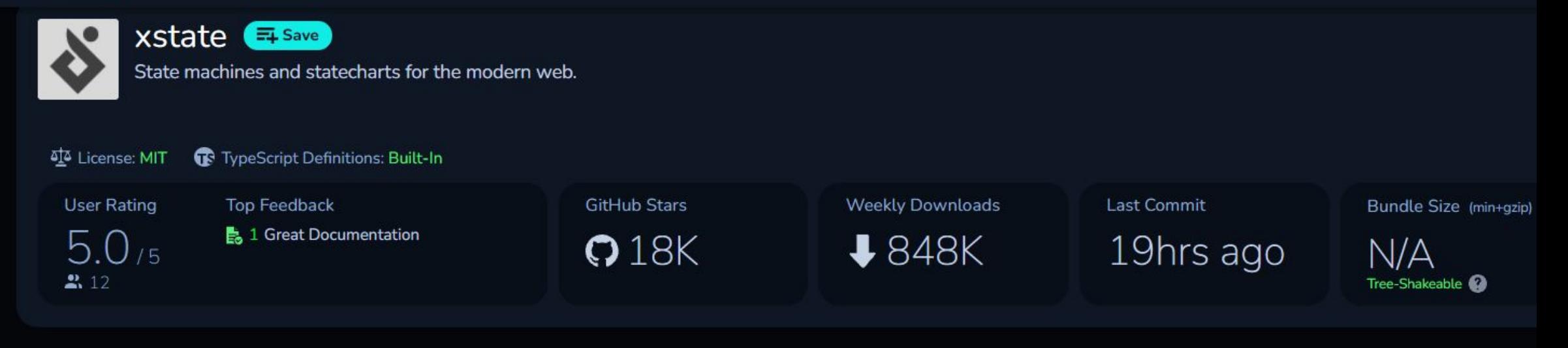

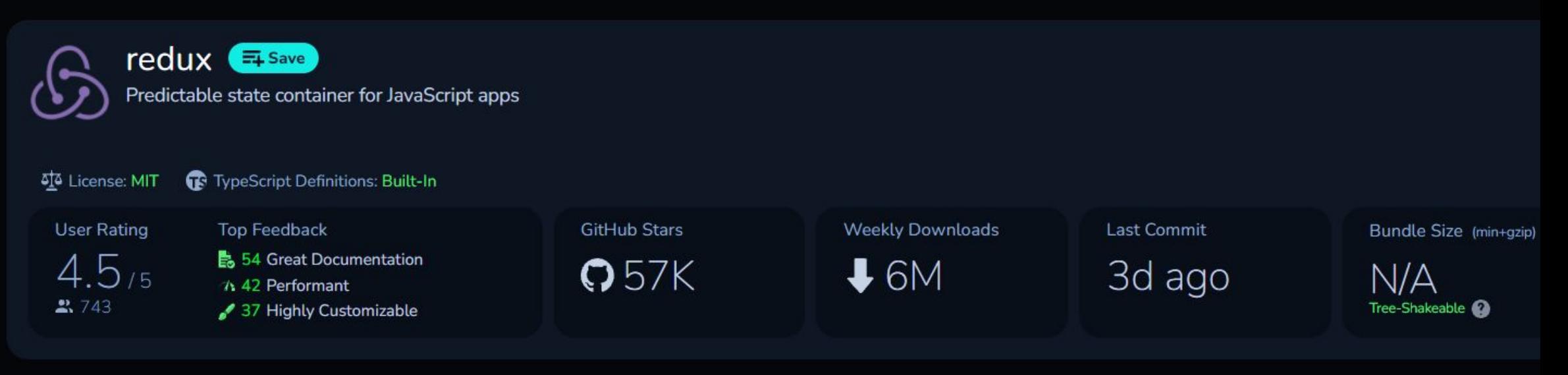

#### **Architecture is important, but today we talk not about it**

#### **«**bad architecture is the single biggest killer of software project**»**

[Architecture Of Large React Apps: Tools and Techniques](https://everyday.codes/javascript/architecture-of-large-react-apps-tools-and-techniques/)

### **What not to do**

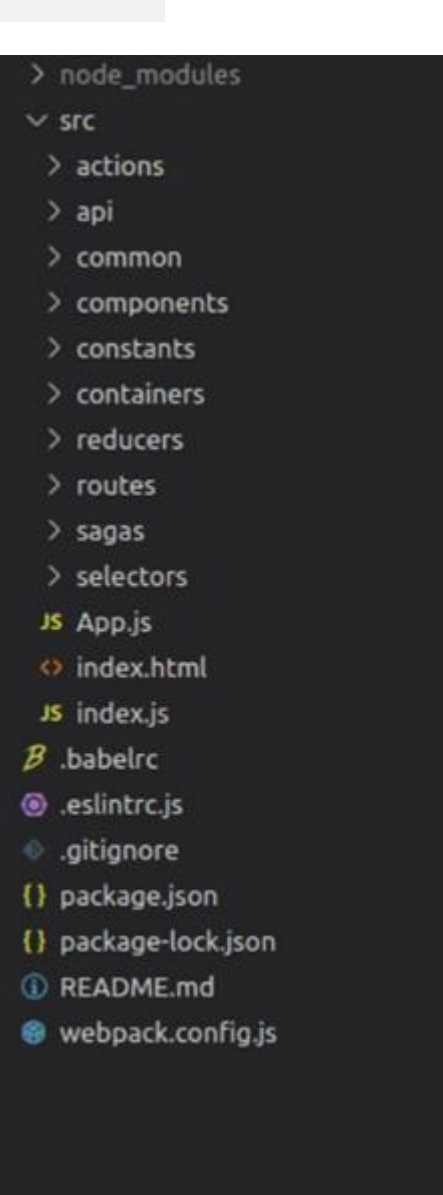

#### **Issues:**

**• Redux artifacts are spread over src folder**

**• When we need to add new entity in Redux – we should open different folders (actions, reducers, sagas, selectors), and add or modify different files**

### **Function vs Feature**

#### $\triangleq$  actions

- JS cartActions.js
- JS productActions.js
- JS sessionActions.js
- $\triangleq$  components
	- JS cartitem.js
	- JS footer.js
	- JS header.js
	- JS loginForm.js
	- JS productBox.js
	- JS productButtons.js
	- JS registerForm.js
- $\triangleq$  containers
	- JS home.js
	- JS productDetails.js
	- JS productList.js
	- JS shoppingCart.js
- $\triangleq$  reducers
	- JS cartReducers.js
	- JS productReducers.js
	- JS sessionReducers.js
- $\triangleq$  cart
	- JS cartActions.js
	- JS cartitem.js
	- JS cartReducers.js
	- JS shoppingCart.js
- $\triangleq$  common
	- JS footer.js
	- JS header.js
	- JS home.js
- $\triangleq$  product
	- JS productActions.js
	- JS productBox.js
	- JS productButtons.js
	- JS productDetails.js
	- JS productList.js
	- JS productReducers.js
- $\triangleq$  session
	- JS loginForm.js
	- JS registerForm.js
	- JS sessionActions.js
	- JS sessionReducers.js

#### **Approaches:**

- Left side function-first structure of the folders. Function-first means that your top-level directories are named after the purpose of the files inside. So you have: containers, components, actions, red ucers, etc. Problems - scaling
- Right side feature-first approach.

Feature-first means that the top-level directories are named after the main features of the app: product, cart, session. Problemsmix of elements of different purpose, it will be harder to change in the future.

#### **Separate State Management from UI**

**Think about your application on the long run. Imagine what happens with the codebase when you switch from React to another library. Or think how your codebase would use ReactNative in parallel with the web version.**

**[Scaling your Redux App with ducks](https://www.freecodecamp.org/news/scaling-your-redux-app-with-ducks-6115955638be/)**

#### **Ducks: Redux Reducer Bundles**

- «I find as I am building my redux app, one piece of functionality at a time, I keep needing to add {actionTypes, actions, reducer} tuples for each use case. I have been keeping these in separate files and even separate folders, however 95% of the time, it's only one reducer/actions pair that ever needs their associated actions.
- To me, it makes more sense for these pieces to be bundled together in an isolated module that is self contained, and can even be packaged easily into a library.»

[Ducks modular Redux](https://github.com/erikras/ducks-modular-redux) (**Erik Rasmussen)**

File Edit Selection View Go Run Terminal Help ×ı

#### σ  $\times$

 $\square$  ...

```
<sup>2</sup> // widgets.js Untitled-1 ●
\mathbf{G}O index.html
                                                                                                     Ducks - example
             // widgets.js
ρ
         3
             // Actions
             const LOAD = 'my-app/widgets/LOAD';
             const CREATE = 'my-app/widgets/CREATE';
\mathcal{E}const UPDATE = 'my-app/widgets/UPDATE';
             const REMOVE = 'my-app/widgets/REMOVE';
\mathbb{R}^2// Reducer
             export default function reducer(state = {}, action = {}) {
\boxplus^{\square}switch (action.type) {
        11
                 // do reducer stuff
        12
                  default: return state;
        43
        1415
              // Action Creators
        17
              export function loadWidgets() {
        18
               return { type: LOAD };
        19
        20
              export function createWidget(widget) {
        22return { type: CREATE, widget };
        23
              export function updateWidget(widget) {
        27
               return { type: UPDATE, widget };
        29
              export function removeWidget(widget) {
               return { type: REMOVE, widget };
        31
        32// side effects, only as applicable
        34
^{\circledR}// e.g. thunks, epics, etc
             export function getWidget () {
        36
               return dispatch => get('/widget').then(widget => dispatch(updateWidget(widget)))
දියි
        38
```
#### **Ducks- rules**

**A module...**

**MUST export default a function called reducer()**

**MUST export its action creators as functions**

**MUST have action types in the form npm-module-or-app/reducer/ACTION\_TYPE**

**MAY export its action types as UPPER\_SNAKE\_CASE, if an external reducer needs to listen for them, or if it is a published reusable library**

**«Java has jars and beans. Ruby has gems. I suggest we call these reducer bundles "ducks", as in the last syllable of "redux".»**

[Ducks modular Redux](https://github.com/erikras/ducks-modular-redux) (**Erik Rasmussen)**

#### **Ducks – use**

**You can continue to do this:**

*import { combineReducers } from 'redux';*

*import \* as reducers from './ducks/index';*

*const rootReducer = combineReducers(reducers);*

*export default rootReducer;*

#### **Ducks-use**

You can continue to do this:

import \* as widgetActions from './ducks/widgets';

There will be some times when you want to export something other than an action creator. That's okay, too. The rules don't say that you can only export action creators. When that happens, you'll just have to enumerate the action creators that you want.

*import {loadWidgets, createWidget, updateWidget, removeWidget} from './ducks/widgets';*

*// ...*

*bindActionCreators({loadWidgets, createWidget, updateWidget, removeWidget}, dispatch);*

#### **Ducks – examples of implementation**

*• [React Redux Universal Hot Example u](https://github.com/erikras/react-redux-universal-hot-example)ses ducks. See /src/redux/modules*

• [Todomvc using ducks](https://github.com/goopscoop/ga-react-tutorial/tree/6-reduxActionsAndReducers)

"The original [ducks modular approach](https://github.com/erikras/ducks-modular-redux) is a nice simplification for redux and offers a structured way of adding each new feature in your app.

Yet, we wanted to explore a bit what happens when the app scales. We realized that a single file for a feature becomes too cluttered and hard to maintain on the long run.

This is how *[re-ducks](https://github.com/alexnm/re-ducks)* was born. The solution was to split each feature into a duck folder."

**[Scaling your Redux App with ducks](https://www.freecodecamp.org/news/scaling-your-redux-app-with-ducks-6115955638be/)**

### **Inside re-ducks duck folder**

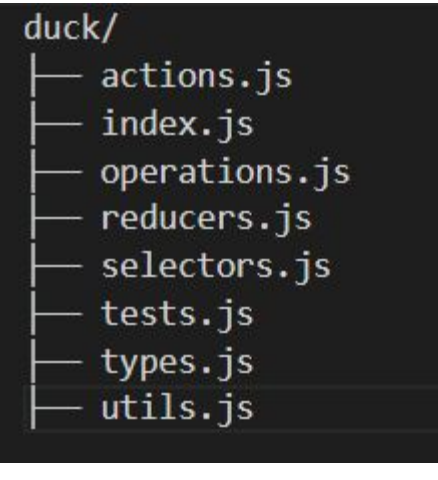

**[Scaling your Redux App with ducks](https://www.freecodecamp.org/news/scaling-your-redux-app-with-ducks-6115955638be/)**

#### **Re-ducks - rules**

**A duck folder MUST:**

- **• contain the entire logic for handling only ONE concept in your app, ex: product, cart, session, etc.**
- **• have an index.js file that exports according to the original duck rules.**
- **• keep code with similar purpose in the same file, such as reducers, selectors, and actions**
- **• contain the tests related to the duck.**

### **Re-ducks – types**

The *types* file contains the names of the actions that you are dispatching in your application. As a good practice, you should try to scope the names based on the feature they belong to. This helps when debugging more complex applications.

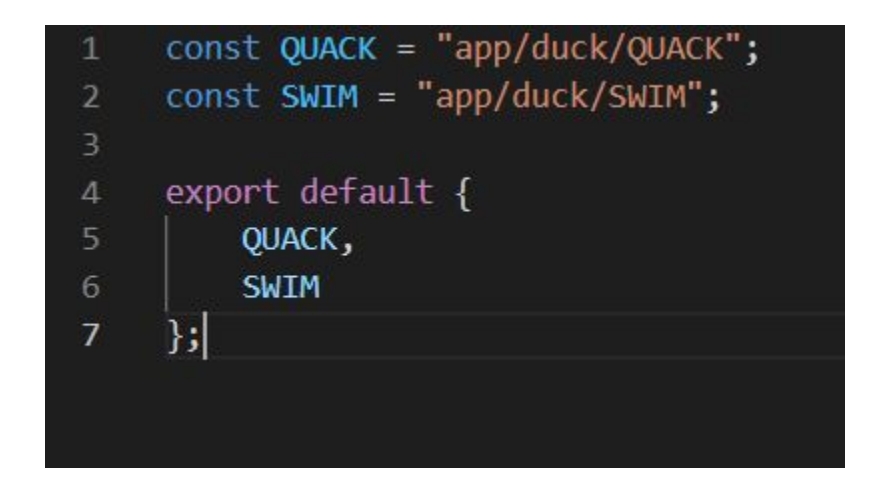

#### **Re-ducks –actions**

This file contains all the action creator functions.

```
import types from "./types";
 \mathbf{1}\overline{2}const quack = ( ) => ( {
 \overline{3}type: types.QUACK
 \overline{4}\});
 5
 6
      const swim = ( distance ) => ( {
 \overline{7}type: types.SWIM,
 8
           payload: {
 \overline{9}distance
10
11Y
12\});
13
      export default {
14
            swim,
15
16
            quack
      \mathbf{E}17
```
### **Re-ducks – operations**

To represent chained operations you need a redux *middleware* to enhance the dispatch function. Some popular examples are: [redux-thunk](https://github.com/gaearon/redux-thunk), [redux-saga](https://github.com/redux-saga/redux-saga) or [re](https://github.com/redux-observable/redux-observable) [dux-observable.](https://github.com/redux-observable/redux-observable)

```
import actions from "./actions";
 \mathbf{1}\overline{2}\overline{3}const simpleQuack = actions.quack;
 \overline{4}// This is a thunk which dispatches multiple actions from actions.js
 5
      const complexQuack = ( distance ) => ( dispatch ) => {
 6<sup>1</sup>dispatch( actions.quack( ) ).then( ( ) \Rightarrow {
                dispatch( actions.swim( distance ) );
 8
                dispatch(/* any action */);
 \overline{9}10
           \});
11
12
      export default {
13
           simpleQuack,
14
           complexQuack
15
16
      \};
```

```
File Edit Selection View Go Run Terminal Help
                                                                     . import { combineReducers } from "redux"; . Untitled-2 - wildrydes-site - Visual Studio Code
⊲
                                                                                                                                                                                                      σ
                                                                                                     Re-ducks - reducers
                                                                                                                                                                                                       □ …
                       Widgets.js Untitled-1 . # import { combineReducers } from "redux"; Untitled-2.
\mathbb{Q}<> index.html
                                                                                                                                                                                                  import { combineReducers } from "redux";
              import types from "./types";
\varphi/* State Shape
ę۹
                  quacking: bool,
                  distance: number
\Rightarrow岊
              const quackReducer = ( state = false, action ) => \sqrt{2}11
                  switch( action.type ) {
        12
                      case types.QUACK: return true;
        13
        14
                      default: return state;
        15
               ♥.
              7
        17
              const distanceReducer = ( state = \theta, action ) => {
                  switch( action.type ) {
                      case types. SWIM: return state + action. payload.distance;
        21
        22
                      default: return state;
        23
        24
        25
        27const reducer = combineReducers( {
                  quacking: quackReducer,
        28
                  distance: distanceReducer
              \});
        31
              export default reducer;
        32
^{\circledR}
```
← ⊗ 0 △ 0 Git Graph ↓  $\beta$  master

53

#### **Re-ducks – selectors**

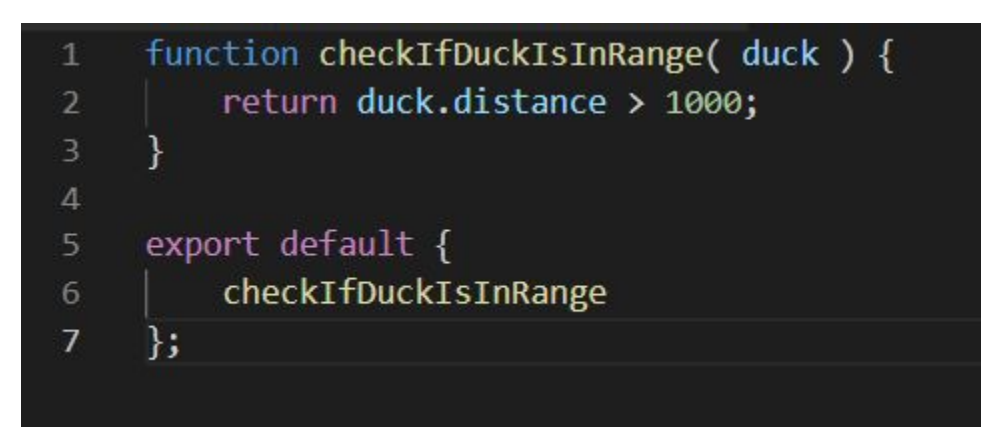

• Together with the operations, the selectors are part of the public interface of a duck. The split between operations and selectors resembles the [CQRS](https://martinfowler.com/bliki/CQRS.html) [pattern](https://martinfowler.com/bliki/CQRS.html).

• Selector functions take a slice of the application state and return some data based on that. They never introduce any changes to the application state.

### **Re-ducks – index**

This file specifies what gets exported from the duck folder. It will:

- export as default the reducer function of the duck.
- export as named exports the selectors and the operations.
- export the types if they are needed in other ducks.

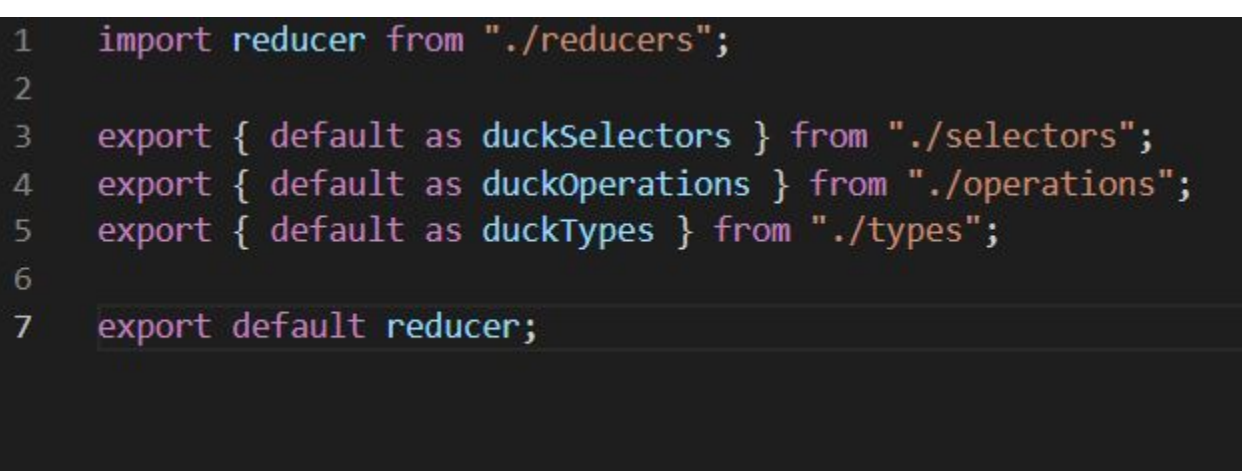

#### **Ducks – tests**

A benefit of using Redux and the ducks structure is that you can write your tests next to the code you are testing.

Testing your Redux code is fairly straight-forward:

Inside this file you can write tests for reducers, operations, selectors, etc.

```
import expect from "expect.js";
     import reducer from "./reducers";
 \overline{2}import actions from "./actions";
 3
 \Deltadescribe( "duck reducer", function( ) {
 5.
          describe( "quack", function( ) {
 6
              const quack = actions.quack();
              const initialState = false;
 8
 9
              const result = reducer( initialState, quack );
10
11
              it( "should quack", function( ) {
12expect( result ).to.be( true ) ;
13
14
              \});
15
            );16
```
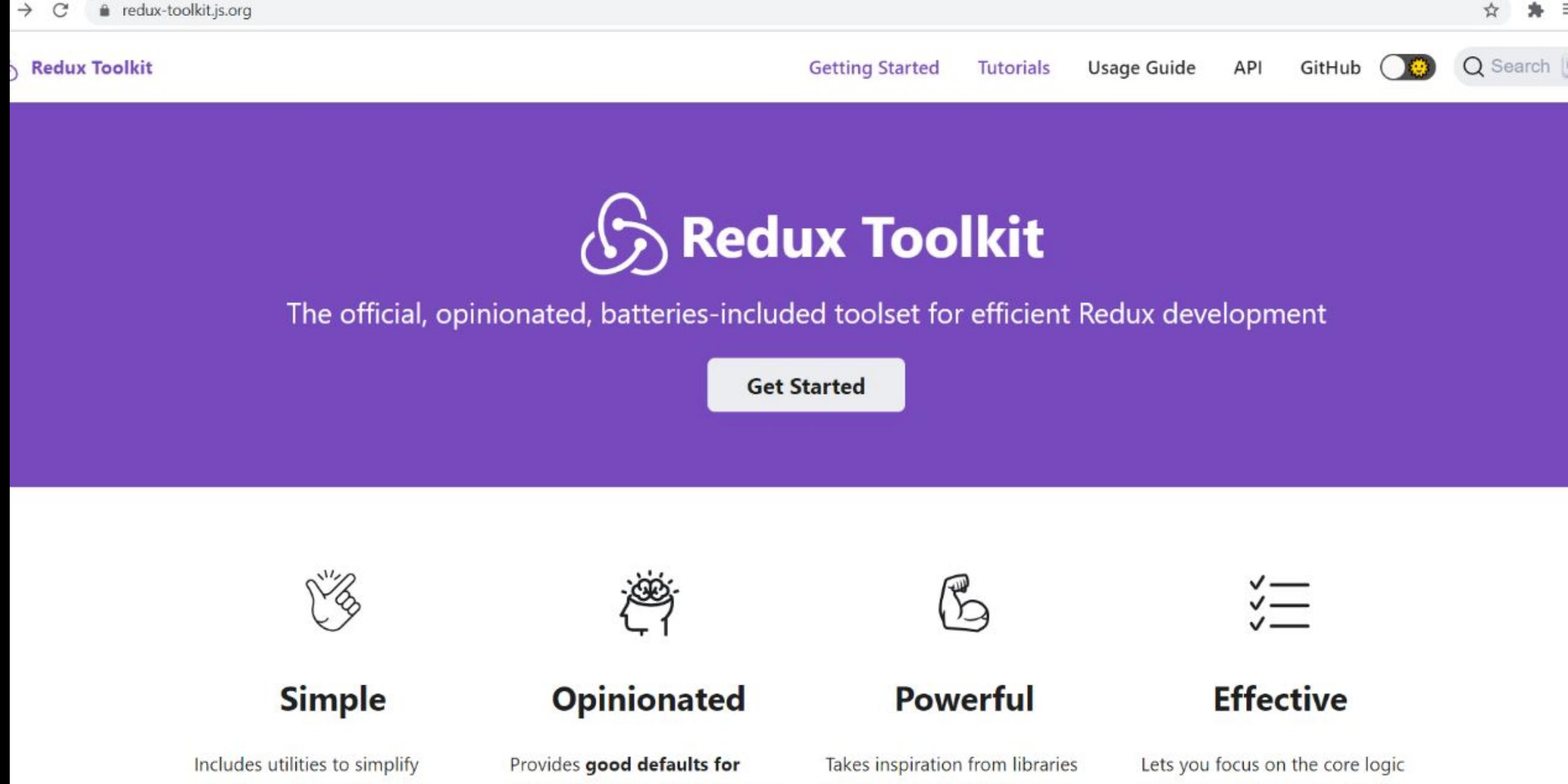

common use cases like store setup, creating reducers, immutable update logic, and

store setup out of the box, and includes the most commonly used Redux addons built-in.

like Immer and Autodux to let you write "mutative" immutable update logic. and

your app needs, so you can do more work with less code.

### **Redux Toolkit**

- **• configureStore**() wrapper for createStore. Default support redux-thunk and Redux DevTools Extension
- **• createReducer**(): special syntax that lets you supply a lookup table of action types to case reducer functions, rather than writing switch statements. Uses Immer – so we can write "mutable" code for immutable updates
- **• createAction**(): helper to create action creators
- **• createSlice**(): helper to automatically generates a slice reducer with corresponding action creators and action types
- createAsyncThunk, createEntityAdapter, createSelector utility

### **Summary:**

- ducks, re-ducks or redux-toolkit can use the same pattern/approach for all Redux code
- •feature-based separation of the redux code is more flexible and allows more opportunities for scaling when codebase is growing
- Redux-toolkit provides useful tools and best practices
- How do you structure your redux apps?

#### **Links:**

- <https://dev.to/alexandrudanpop/why-react-projects-still-use-redux-in-2020-395p>
- <https://everyday.codes/javascript/architecture-of-large-react-apps-tools-and-techniques/>
- <https://habr.com/ru/post/515700/>
- <https://www.freecodecamp.org/news/scaling-your-redux-app-with-ducks-6115955638be/>
- <https://github.com/erikras/ducks-modular-redux>
- <https://redux-toolkit.js.org/>
- <https://github.com/sergii-zhuravel/conf42-js2021>

## Thank you!

### **Sergii Zhuravel**

szhuravell@gmail.com

https://twitter.com/SZhuravel